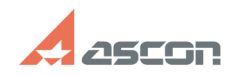

## **Демонстрационные ролики.[..] Правительство противно продаж**но от 09/21/2021 06:12:43

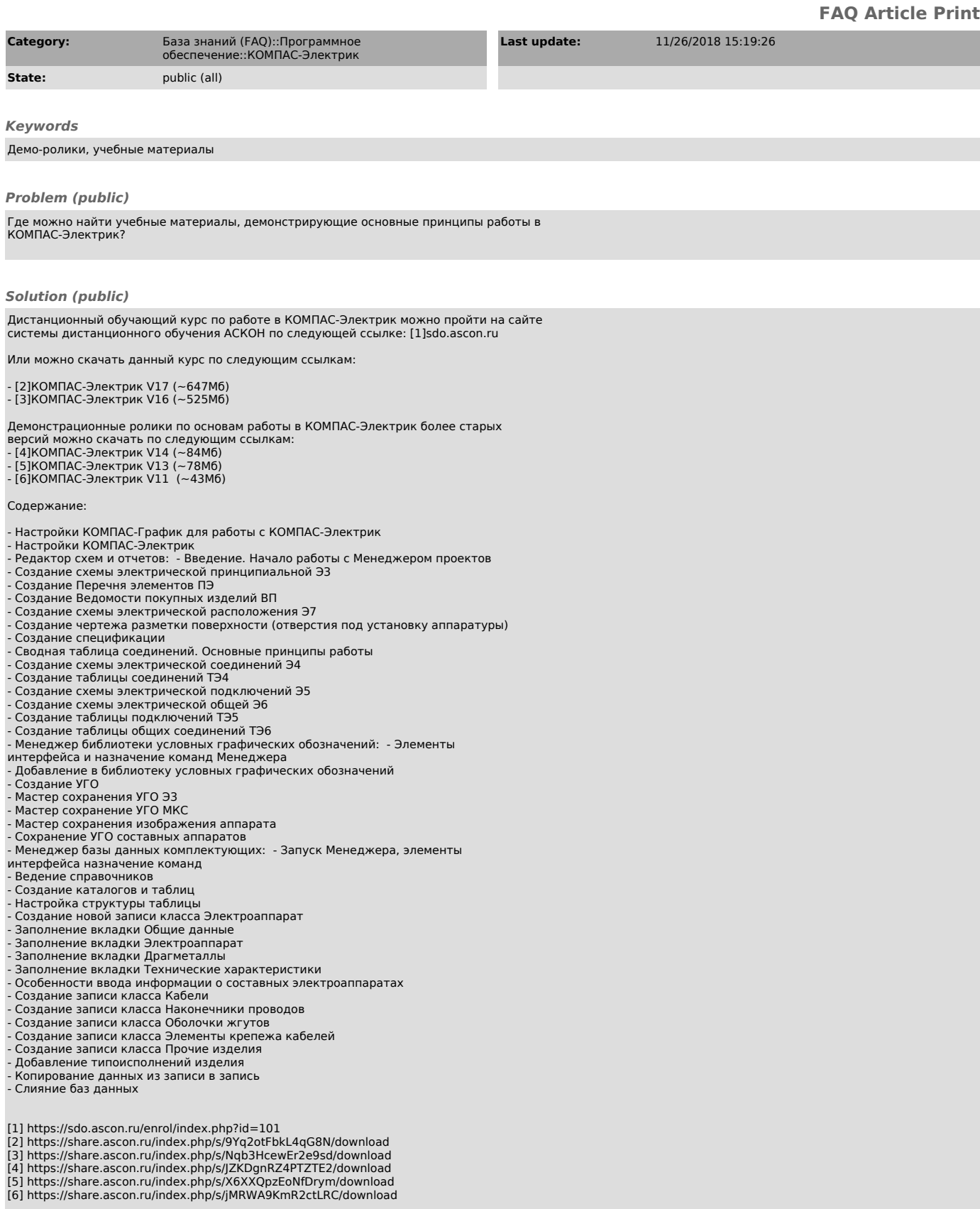